Dr. Francisco Javier Soria López Director de la División de Ciencias y Artes para el Diseño UAM Xochimilco

> INFORME FINAL DE SERVICIO SOCIAL Secretaría de Hacienda y Crédito Público Oficialía Mayor Área de innovación en obra pública e infraestructura Periodo: 01 de julio de 2019 al 02 de enero de 2020 Proyecto: Dibujo, Publicidad y Arquitectura Clave: XCAD000239 Responsable del proyecto: Lic. Imelda Dávalos López Asesor interno: Arq. Pablo Quintero Valladares

> > Alejandro Nain Martínez Cruz Matrícula: 2153028885 Licenciatura: Arquitectura División de Ciencias y Artes para el Diseño Tel: 21573596 Cel: 55 43 77 59 29 Correo electrónico: [alejandronainmtz@gmail.com](mailto:alejandronainmtz@gmail.com)

#### **Introducción**

A partir del 01 de julio de 2019 al 02 de enero de 2020, realicé mi servicio social en Oficialía Mayor dentro del área de Innovación en Obra Pública e Infraestructura, la cual actualmente se encuentra desarrollando la metodología Building Information Modeling (BIM) para implementarla obra pública en todo México. BIM es una metodología de trabajo colaborativo que permite la generación e integración de la información relativa a las fases del ciclo de vida de un proyecto constructivo a través de modelos digitales compartidos que facilitan el diseño, la ejecución y la operación de una construcción, así como el análisis de variables para la toma de decisiones mejor informadas.

El área de Innovación en Obra Pública e Infraestructura en colaboración con la Universidad Autónoma Metropolitana unidad Azcapotzalco, entre otros grupos de sectores públicos y privados, se ha encargado de difundir información acerca de esta nueva forma de trabajo para que poco a poco se incorpore en la industria de la arquitectura en México y se implemente en proyectos de obra pública, con el fin de desarrollar una industria más competitiva.

El motivo principal por el cual opté por realizar mi servicio social en esta institución fue porque me pareció muy importante el desarrollo de la metodología BIM que se pretende llevar a cabo en proyectos de obra pública a nivel nacional, que, a grandes rasgos, permite optimizar tiempos, costos y márgenes de error durante el diseño y construcción de una edificación.

## **Objetivo general**

Aprender nuevas técnicas de trabajo que ayuden a cumplir con las actividades a mi cargo de una manera eficiente.

## **Objetivo particular**

Aprender lo relacionado a la metodología BIM y aplicar los conocimientos adquiridos.

## **Actividades realizadas**

Durante mi periodo de estancia en el servicio social realicé actividades que ayudaban a alcanzar las metas del área, tales como:

## ➢ *Lectura de información*

La primera actividad fue leer una serie de documentos acerca de normativa de la Ley de Obra Pública y Servicios Relacionados Con Las Mismas, así como fundamentos y estándares que me ayudarían a entender las bases de la metodología BIM, con el fin de involucrarme más con el equipo de trabajo que me rodeaba, facilitándome el desarrollo de las actividades que posteriormente me fueron asignadas.

## ➢ *Captura de licitaciones*

Para poder llevar un control de los presupuestos asignados a cada proyecto de orden público, me fue asignada la actividad de colaborar con la captura de datos de los tres tipos de licitación de obra pública de Tlaxcala, Quintana Roo y Tabasco, las cuales son:

- Licitación pública
- Invitación a cuando menos tres personas y,
- La adjudicación directa

Para llevar a cabo esta actividad tenía que descargar los archivos de "acta de apertura" y "acta de fallo" desde la página oficial de CompraNet. Una vez descargadas, realizaba el registro del número de expediente y nombre del contrato de la licitación en cuestión, así como la captura de los participantes en una base de datos de Excel. Después revisaba el "acta de fallo" para corroborar que el monto del licitante ganador correspondía con el monto que se especificaba en el "acta de apertura" si era así, este monto se agregaba a la base de datos, verificando que no incluyera IVA. Una vez terminando este proceso, los dos tipos de actas se guardaban en una carpeta con un número determinado, el cual, también se registraba en la base de datos, permitiendo facilitar la búsqueda de los documentos si era necesario.

# ➢ *Presentación de estándares BIM de España*

Realicé una presentación acerca de los estándares BIM que actualmente se están implementando en España, desarrollando temas como la explicación de la organización BuildingSMART Spanish Chapter, la cual se encarga (junto con otras asociaciones) de desarrollar y

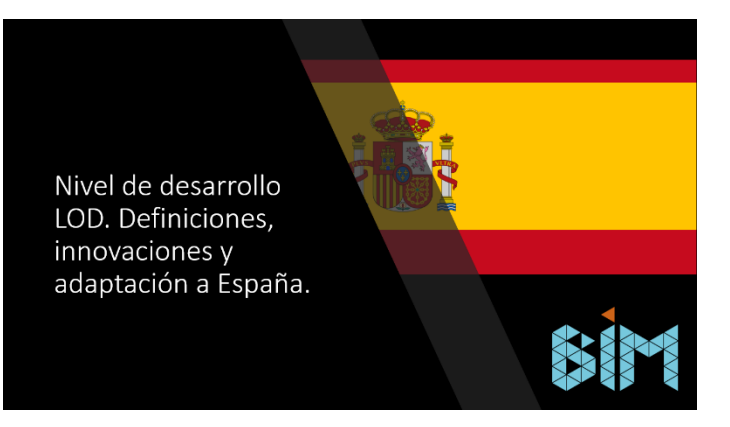

mantener abiertos y neutros a los estándares BIM a nivel internacional (Open BIM), proporcionar especificaciones, documentos y guías de referencia, entre otras cosas. Además de mencionar "es.Bim", la cual es una comisión dispuesta por el Ministerio de Fomento, cuya misión principal es la implementación de BIM en España.

Mencioné los niveles de desarrollo (Level of Development) que están implementando en España; estos niveles definen el nivel de desarrollo o madurez de información que posee un elemento o modelo y éste es parte de un componente, sistema constructivo o montaje de un edificio. Además de los niveles ya conocidos (LOD 100, 200, 300, 350, 400 y 500) España ha implementado tres niveles más (LOD 000, LOD 600 y LOD X00) los cuales han ayudado a complementar los proyectos de una manera eficaz, ya que están enfocados en el estudio a fondo del terreno, la reutilización de materiales, y la creación de modelados 3D de edificaciones existentes para observar su relación con el entorno.

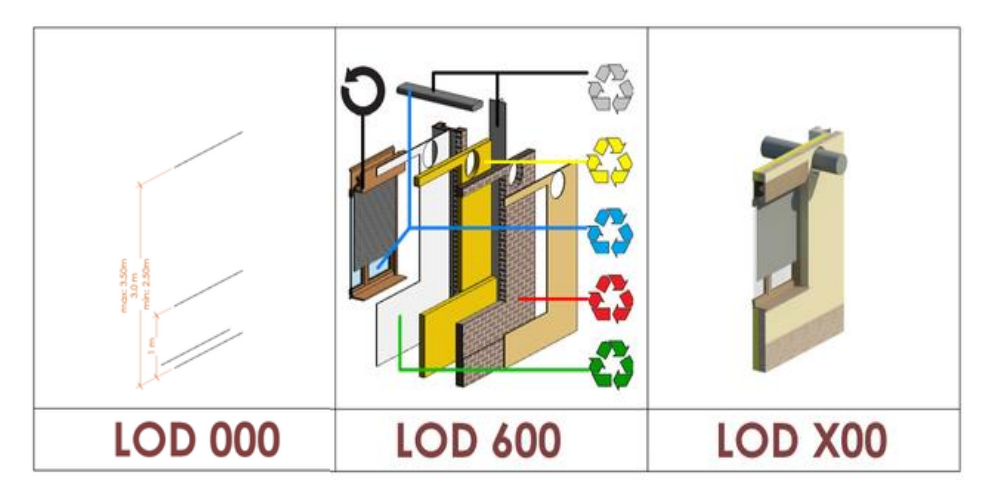

Esta actividad fue muy importante, ya que esta información se complementó con el estudio de estándares de Estados Unidos y Chile, realizados por dos compañeros de servicio social, lo que permitió tener una mayor perspectiva de cómo otros países han implementado la metodología BIM en proyectos públicos. De igual manera, esta información sirvió como análogo para el equipo del área de Innovación en Obra Pública e Infraestructura, puesto que una de sus metas es desarrollar los estándares para la metodología BIM en México y que a futuro sean aplicados en obra pública.

## ➢ *Curso Introductorio: Autodesk Revit Architecture*

Colaboré en la elaboración de una presentación acerca del uso del programa Revit 3D Architecture enfocado a la metodología BIM. Este programa es utilizado para la aplicación en proyectos BIM para generar modelos 3D de edificaciones antes de su construcción, permitiendo

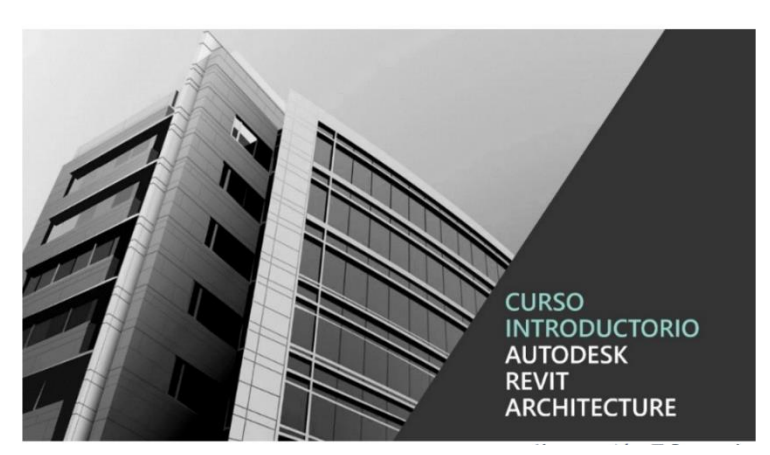

Portada de presentación Revit 3D Architecture

así encontrar problemáticas con anticipación.

Auxilié en la investigación, la cual incluía la presentación del programa, sus ventajas, sus usos, así como las herramientas que incluye, realicé el modelado de una casa, que iba desde el modelado del terreno hasta la aplicación de familias. A la par que iba realizando el modelo, iba grabando el procedimiento para generar contenido visual y explicar, paso a paso, el uso de las herramientas del programa y cómo se ejecutaban al momento de realizar un modelado de algún proyecto.

Esta presentación se llevó a cabo con el fin de poder compartirla con personas que no tuvieran conocimiento del programa y pudieran entender de una manera sencilla la finalidad que tiene el programa y cómo se puede utilizar para llevar a cabo un proyecto mediante la metodología BIM.

#### **Metas alcanzadas**

Mi estancia en el servicio social me ayudó a extender mi conocimiento sobre diversos temas como la normativa que involucra una licitación de obra pública; también aprendí los fundamentos de la metodología BIM, así como sus características para llevarla a cabo en algún proyecto de construcción.

Además, logré conocer nuevas herramientas de trabajo que me ayudaron a realizar las actividades a mi cargo, tales como el programa OBS y Adobe Premier Pro, así como reforzar mis conocimientos en el programa Revit, ya que al ser un programa enfocado para el desarrollo BIM, comprendí el uso de nuevas herramientas, con el fin de ejecutar de una manera más completa la aplicación de este programa y poder llevarlo a cabo en el desarrollo de proyectos en mi vida profesional.

#### **Resultados y Conclusiones**

Al ser parte de un equipo de trabajo pude aplicar mis habilidades y conocimientos mediante actividades que ayudaban a lograr los objetivos del área, mismas que me permitieron recibir un conjunto de conocimientos teóricos y prácticos que fortalecieron lo ya aprendido durante mi formación académica.

Entendí que el mundo de la arquitectura y la construcción cada vez es más desarrollado y por ende tiene que actualizarse a las nuevas tendencias para ofrecer mejores resultados. Una de éstas es la metodología BIM, que a pesar de aún tener deficiencias (como costos elevados en la implementación de proyectos pequeños) trae mayores beneficios como disminuir los periodos de tiempo y los costos de una construcción, además de identificar problemáticas en el proyecto con previa anticipación.

## **Recomendaciones**

Ampliar el número de actividades a realizar y optimizar tiempos para ejecutar dichas acciones con mayor eficiencia.

Proporcionar equipo de cómputo que cuenten con los programas a utilizar e internet para uso exclusivo de los proyectos a ejecutar, esto para maximizar tiempos para el personal que deseamos adquirir experiencia social y laboral.

> Alejandro Nain Martínez Cruz Febrero, 2020

# **Bibliográficas**

- CÁMARA DE DIPUTADOS DEL H. CONGRESO DE LA UNIÓN. 2016. Ley de obras públicas y servicios relacionados con las mismas. Recuperado el 10 de febrero de 2020, de [http://www.diputados.gob.mx/LeyesBiblio/pdf/56\\_130116.pdf](http://www.diputados.gob.mx/LeyesBiblio/pdf/56_130116.pdf)
- Martínez Alejandro, Hernández Andrea, Galván Ulises, CURSO INTRODUCTORIO AUTODESK REVIT ARCHITECTURE. Presentación. 2019.
- Martínez Alejandro, NIVEL DE DESARROLLO LOD. DEFINICIONES, INNOVACIONES Y ADAPTACION EN ESPAÑA. Presentación. 2019